**Neueingabe**

**Druck**

 $-1 - 1$  $\overline{\phantom{a}}$ 

## **Gesamtkostenübersicht**

Sämtliche Kostenpositionen des beantragten Vorhabens sind in dieser Tabelle zu erfassen.

Ab der zweiten Seite ist die laufende Nummer eigenständig fortzuführen.

Die jeweiligen Kostennachweise sind zum Förderantrag in iBALIS hochzuladen. Die laufende Nummer (erste Spalte) ist für die in iBALIS hochzuladende Datei zu verwenden.

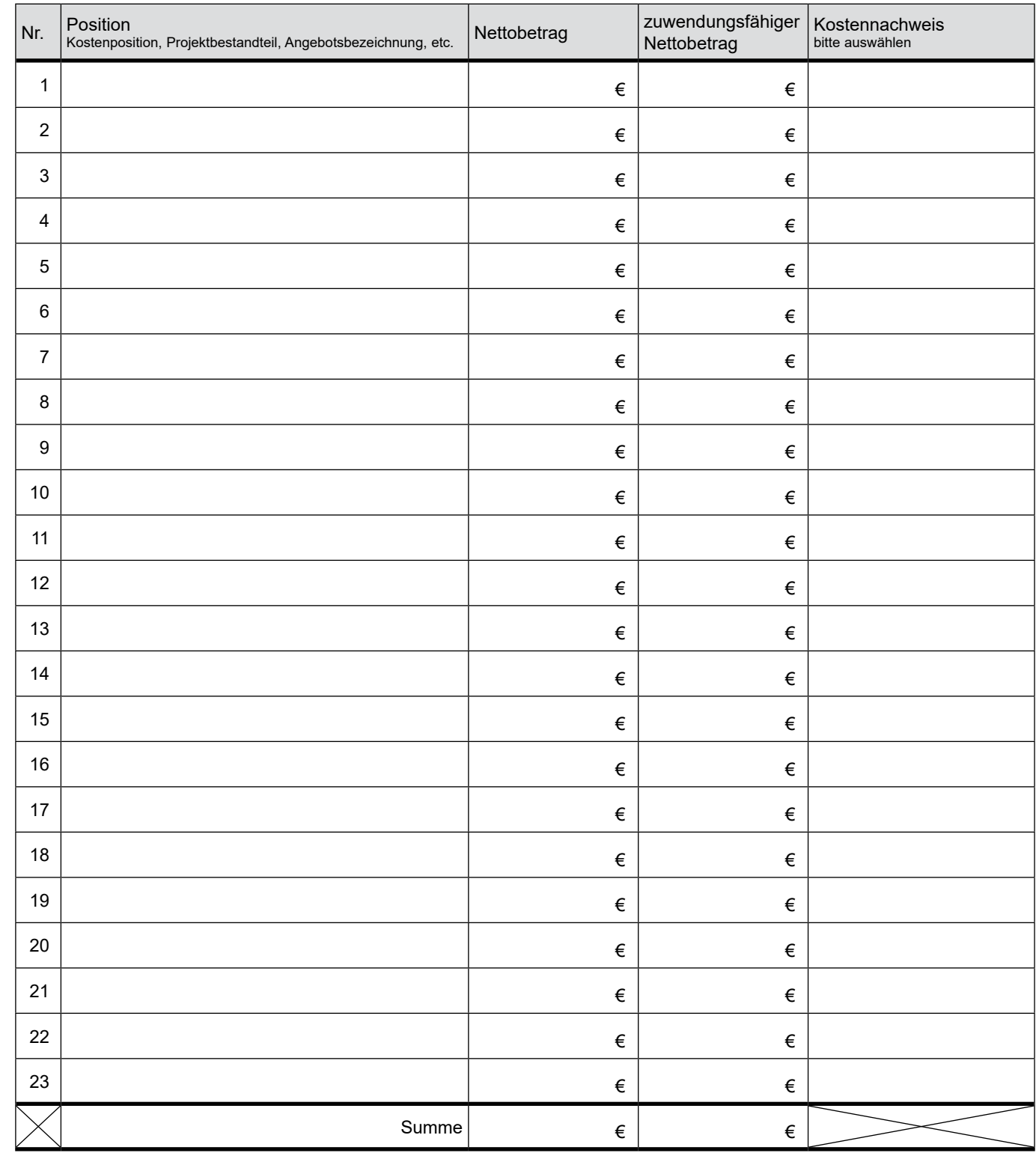

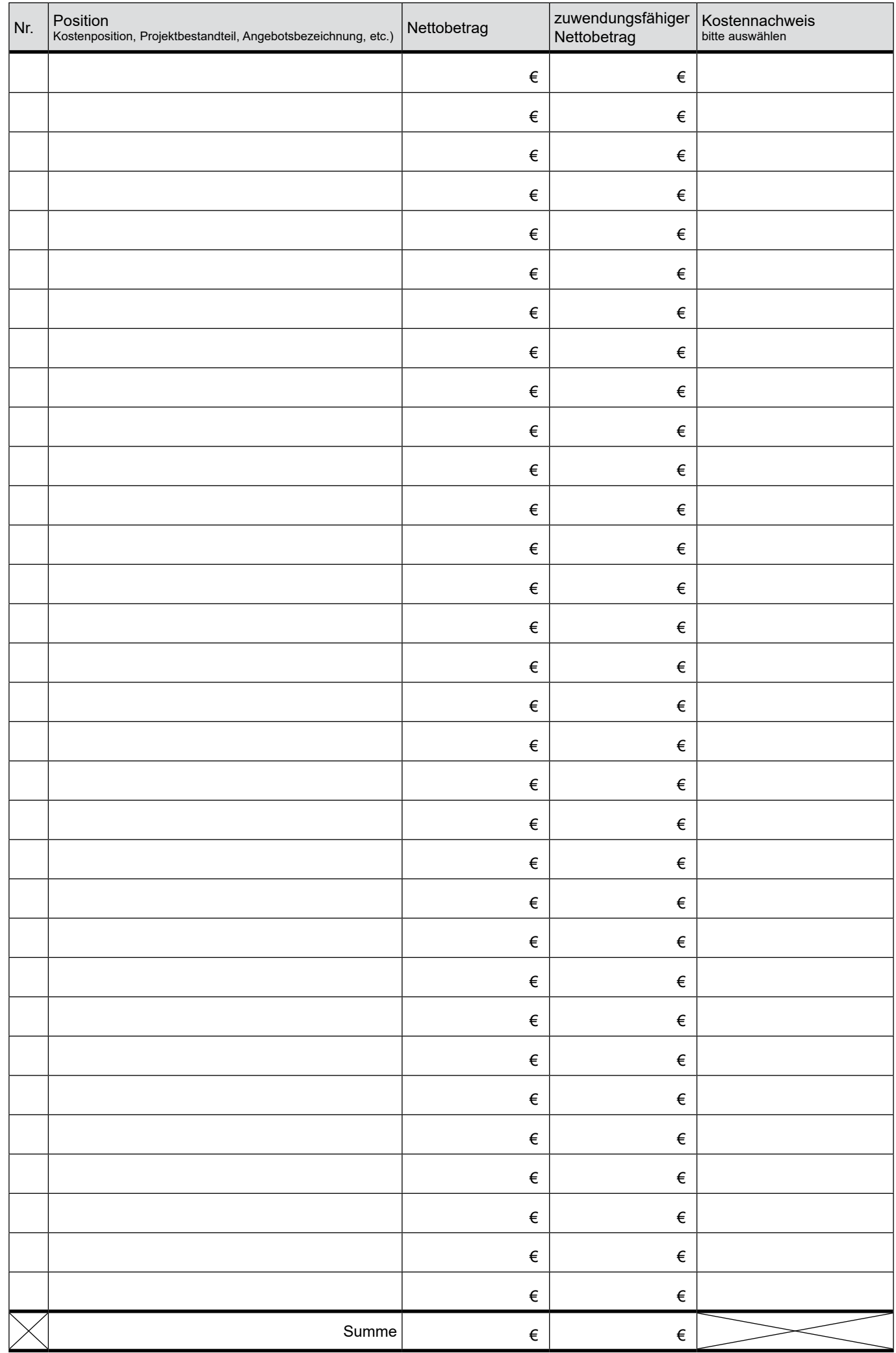

StMELF - P3/135-01.2024 StMELF – P3/135-01.2024